#### Lecture 34: Big Programs/Searching

CS<sub>51</sub>G Spring 2018 Kim Bruce

#### Announcements

• Nibbles lab Friday

# Writing a big Program

- Identify the objects to be modeled in your program.
- For each type of object identified:
	- List its properties.
	- List its behaviors.
- Model properties with instance variables.
- Model behaviors with methods. Init. code too.
	- Focus on the method headers & parameters.
	- What will be the result of each method invocation?

## Testing & Debugging

- Once find location of bug, relatively easy to fix.
- Test small (simple) pieces of code.
	- When put together, be confident details work

## Writing & Testing Simon

- Pop up window with buttons
- Does pressing one button work (no song)
- Create and play songs with 1 or 2 notes.
	- Add new note after play
- Start on Mouse Pressed

## Testing

- After each part, thoroughly test
	- If can't see what happens, add print statements to show what has changed.
	- Often best strategy is to write a test harness which only designed to test program pieces.
		- As I did for NibbleField!!
	- If can't find error, comment out parts until find where error arises

### Nibbles Development

- Write missing methods (one at a time) in NibbleField and test with NibbleFieldTester
- Construct snake of length 1
	- Write shrink and stretch methods
	- Makes snake of length I move in straight line
	- Dies when hits edge
	- Steer snake using direction:=0 method
	- Do same with snake of length 3

### Nibbles Development

- Worry about eating!
	- Detect food before running over it.
	- Skip shrinking 3 times for each food item eaten.
		- I.e., if eat 2 in a row will stretch 6 times before shrinking.
	- If you decide to stretch an extra 3 times, you will NOT succeed because you must watch out for walls, etc while stretching (and might eat again)
		- *• Folow this advice or waste many hours of your time!!!*
- Worry about dying by biting itself.
	- check out-of-bounds before checking biting itself

## Searching

- Looking in a collection of values for some specific value (where is the 17 in this array of int?).
- Looking for a value with a specific property (which object on the canvas contains the location where I clicked the mouse?).
- Looking for a record in a database (what is the tax history for the last four years for the taxpayer with SSN 101-11-1009?).
- Searching for text in some document or collection of documents (what web pages contain the text "searching and sorting algorithms?").
- What known amino acid sequences best match this sequence gathered from proteins in the SARS virus?

### Sample Code

```
 // Does the scribble contain pt?
              method contains (pt: Point) -> Boolean {
                for (scribbleLine) do {nextLine: Line ->
                  if (nextLine.contains (pt)) then {
                    return true
            }
                }
                false
              }
List
```
*Recursive*

```
 method contains (pt: Point) -> Boolean {
    first.contains (pt) || rest.contains (pt)
 }
```
## Searching

- Iterative vs Recursive
- Linear vs Binary.
	- Binary requires list be sorted!
- How many comparisons does it take to find an element?
- http://www.cs.pomona.edu/classes/cs051G/demos/SearchSort/search.grace

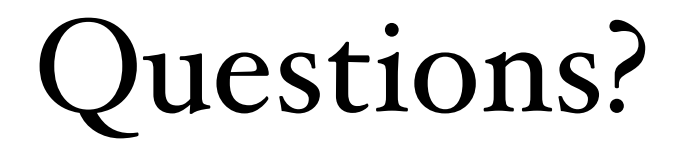